## Download free Adobe Photoshop 2021 (Version 22.1.1) Patch With Serial Key [Win/Mac] 2022

Installing Adobe Photoshop is relatively easy and can be done in a few simple steps. First, go to Adobe's website and select the version of Photoshop that you want to install. Once you have the download, open the file and follow the on-screen instructions. Once the installation is complete, you need to crack Adobe Photoshop. To do this, you need to download a crack for the version of Photoshop that you want to use. Once you have the crack, open the file and follow the instructions to apply the crack. After the crack is applied, you can start using Adobe Photoshop. Be sure to back up your files since cracking software can be risky. With these simple steps, you can install and crack Adobe Photoshop.

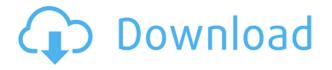

Introducing the "Waterfall Layer Groups" in Figma—for Sketch, as well as Photoshop, image editing or design tools—allows you to save time by assigning a group to a layer instead of individual layers. And you can export the group to a PSD—quicker than exporting just individual layers! I would have been perfectly happy to end this review at this point, but unfortunately the last guestion brings us on to the downsides of Adobe's rightly popular image management and RAW converter tool. I did say Lightroom emphasizes speed, but perhaps clarifying this statement is in order. The emphasis on speed lies in the flexibility of available tools. For example, you can now do some advanced image "healing" with the updated Spot Removal tool and remove objects that are more complex than simple dots. And that saves you time working with Photoshop on the same image, which I personally appreciate very much. When it comes to the actual speed of operation, however, things haven't really changed for the better. Importing is, if anything, slightly slower. The same with Exporting, which also feels to be more sluggish than before. Use that brilliant Spot Removal tool too many times on too many photographs and you may experience lag when changing adjustments or moving from one image to another. Other obvious bugs and performance issues do not make a very good impression, either. Of course, complex Spot Removal shapes are bound to eat up those resources. After all, there is guite a bit of vectoring involved, not to mention that the image is not actually changed since Lightroom applies changes non-destructively. In essence, any adjustments you perform, including the Spot Removal and the Radial Filter tools, remain as descriptions that must be read by the software. Even so, I believe that a careful optimization of how computer resources are used, as well as some database tweaking should be possible. Or perhaps Adobe needs to start utilizing some in-memory database processing features that we see in enterprise-class databases and applications today. Yes, the speed of modern computers is faster than ever, but with the software getting more and more complex, I feel that Adobe should invest some time in optimizing and tweaking it. It took Adobe a while to add full 64-bit support to Lightroom and I am not sure how well it actually utilizes multi-core CPUs and caching technologies. Probably not enough, considering how slow Lightroom can get. I believe that Multi-threading should now be a part of the Export process, so that we do not have to export multiple images in batches.

## Download Adobe Photoshop 2021 (Version 22.1.1)With Licence Key [Mac/Win] x32/64 {{ last releAse }} 2023

When you are done playing around and want to erase a larger area of your image, you can use the Magic Wand tool. Similar to the regular eraser tool, it gives you the option to select a certain range of colors in your image, as well as the ability to remove areas that only contain one color. Once you've made your selection it's difficult to remove without going in with your finger multiple times. If you need to erase "good" areas as well as the "bad" areas, you can use the Healing tool. To do this you'll need to create a clone of the area you want to keep and then select areas that were covered by the cloning and select again the area you want to keep. It works great for smaller areas but it fails when you need to remove a larger selection. For editing your images, you have the Perfect Image tool. This is great if you are having problems with your white balance and friends keep telling you you can just use Photoshop. This tool lets you preview your image at the pixel level and enables you to make changes. After you're finished making your adjustments, Lightroom will ask you if you want to Save your tweaks. If you do, Photoshop will create a new version of the image (having the same name as the image but with an nd file extension). How to Use It: In this version of Photoshop, the tool can be accessed by clicking on the tool's icon, looking in the toolbar menu, or finding it under the Guy section of the main menu. Tips & Tricks: To delete a section of a layer, double-click an image in the Layers Palette. You'll see an area in your image become highlighted and you can layer in a foreground and background color. When you duplicate the layer, you'll get two identical layers in your Layers Palette. e3d0a04c9c

## Adobe Photoshop 2021 (Version 22.1.1) With Registration Code License Key Full WIN & MAC 2022

This is a new way to show the shininess as well as brilliance in the image. It is designed to show the reflection of light where it strikes an object's surface. And this new feature is an existing but improved tool in Photoshop. Lens correction is a part of the repair tool in Adobe Photoshop. This tool is used to analyze photo images to correct the defects and other problems. Photos can be converted to black and white and color which will reveal the defects in the photo lens and the way it distorts the image. The new Photoshop desktop app includes many improvements including:

- Share for Review (beta)
- Smart assist: when a tool is highlighted, focus in one click
- Frame: a single frame from a video clip or 1:1 from an image
- Revisions panel: work in a version history of images, styles and anchor keys; restore revisions with a label
- Selection smoothing
- Crop to shape
- Raster masking
- Create mask-agnostic layers with selection smoothing
- Remove background
- Energy-saver: controls for your PC are available in the status bar
- Monitor display mode
- Autolock: protect images from accidental changes
- Delete and Fill: stroke, remove and fill an object in a single action
- Paste smart content
- Bring and Transform: features to plan your move in the layer stack with the "Bring to Front" and "Bring to Back" commands
- Adjustment layers: apply different adjustments on individual images or all together with a single command
- Insert Layer Style
- Smooth Skin
- New Wave Shape aware
- Custom Upright
- Gamma

photoshop zigzag brushes free download photoshop online free no download photoshop online download photoshop online free download photoshop old version free download photoshop oil paint filter download photoshop overlays bundle free download photoshop old version download photoshop online free without download photoshop overlays free download

The user interface of Quick Develop in Photoshop CC 2019 has changed to its earlier version. The latest version of Adobe Photoshop CC 2019 allows you to develop your images without losing the original layers as you go. You can easily edit textures, 3D layer and more, and then merge them all back into the image. Photoshop CC 2019's latest features include -Improved 2D work flow:-Adobe

Photoshop CC 2019 is your most complete 2D workspace. The latest feature in Photoshop CC 2019 is the 2D work flow. This new 2D context-based workspace is designed to make it easy to forget about your work and concentrate on creating. It is a speedy, 2D pattern for speedy creation of text and line works. -2D tools: The 2D tools lets you speed up your workflow. Now you can simply create art with the 2D brushes/tools that are the same 1:1 as in Photoshop Lightroom CC 2018, or fill the frame with intelligent symbols, shapes, backgrounds, or create a trendy design using stickers. The user interface of Photo Merge in Photoshop CC 2019 is different. Photo Merge is a new Photoshop add-in for merging multiple image files into one; This new feature replaces the previous Operating Systemspecific files. As the previous operating system might not install on the current one, Photo Merge provides many other alternatives including Adobe Bridge, Tools  $\rightarrow$  previous operating system, or trim, crop, and rotate. The Content Aware Area tool now lets you pinpoint the area of your image that needs improvement and eliminate the background with a single keyboard command. When you use this tool, Photoshop won't be smart enough to handle every situation; It will group the objects into categories and decide which objects to keep and what objects to discard for yourself.

Adobe Creative Cloud gives you powerful, affordable art management tools for work and play. Whether you use desktop or mobile devices, have access to Adobe's massive library of tools, and use any of Adobe's devices, Creative Cloud makes it easy to make media. With the new Creative Cloud tool set, you'll be able to keep your images and videos in sync no matter where they are. You'll be able to easily access your projects and assets from any device, including your home desktop. Adobe has also updated its collection of mobile apps to include powerful new photo editing features. Adobe Camera Raw is a powerful new mobile photo editor that lets you edit RAW files on the go. That said, not much has changed with the new Photoshop. The appearance is guite similar to CS6, and new features were added exclusively to Photoshop, such as the Pixel-based noise reduction technology, the ability to read PSD files, new Version-agnostic cutting features and more. Also, it has been reported that in the future the future of Photoshop will move to a subscription model, similar to that of Lightroom, and it will include joint work with the video editing tools - at least the pipeline part. If you're reading this post while planning on visiting the Machu Picchu summit or climbing Mt. Everest, then we can expect you to embrace the fact that travel is awesome - it's the ultimate way to expand your horizons in all sorts of ways! But imagine if you want to understand its periodic table on the go - to figure out why it's made of certain elements than an app that you can download. Such is the reality for CS6 users, who are waiting for Photoshop Elements 13, which will be part of a whole new Photoshop family. And yes, it will be a fraction of the price of Photoshop CS6.

- https://soundcloud.com/realdodjessye/cadpower-2012-64bit
- https://soundcloud.com/crnacvagarex/solid-edge-v20-free-download-for-windows-xp
- $\underline{https://soundcloud.com/clularunra1978/tone2-electra-x-vsti-10zip}$
- https://soundcloud.com/fettdashi/systransoft-systran-v6-premium-translator-with-crack-serial-codes https://soundcloud.com/evgeniyb0u0sok/adobe-story-cc-plus-crack

https://soundcloud.com/spicirsomtert1987/farming-simulator-19-anderson-group-equipment-pack-download-pc

https://soundcloud.com/clularunra1978/tone2-electra-x-vsti-10zip https://soundcloud.com/realdodjessye/cadpower-2012-64bit

Photoshop is the most powerful and effective tool for editing digital images, as it has over 100 customizable tagging features. This feature helps the user to create a "library" of images, so that when users wants to edit one image, they display the library of images that can be searched through

using the library system. Photoshop has a large collection of features that are helpful in editing and optimizing images to build your portfolio. Define the dimensions and the printed or digital size of a design before you start working with it. This will ensure that you have enough room to work with all the tools and features that you will need. You can layer files and images in Photoshop to make creating designs much easier. Create, edit, apply, delete, refine, retouch and merge images to design and personalize different kinds of materials and products. You can also create layout plans, bookkeeping forms, logos, marketing materials, and posters, and more. Use the most popular drawing and illustration tools, such as the pen tool, pencil tool, brush tool, eraser tool, and shape tools to easily edit and define geometric structures such as lines, objects, and fences. Even the most experienced users sometimes need a push, a reminder, or just a bit of help. Photoshop Elements enables smart suggestions based on your image editing behavior, as well as a standalone toolbar for quick access to tools. Photoshop Elements supports brush, pen, and type tools. With powerful tools such as the Pen tool, you can easily draw any design on your image. Using the text tool and the effects tools, you can create and manipulate text effects.

https://www.aspalumni.com/adobe-photoshop-free-download-for-windows-10-ps-exclusive/ http://trhome.ir/wp-content/uploads/2023/01/kelueval.pdf https://naturalwoodworkers.net/2023/01/adobe-photoshop-cc-2015-with-licence-key-pc-windows-202 3/ http://classacteventseurope.com/wp-content/uploads/2023/01/Photoshop-Cc-2021-Free-Download-20 21.pdf https://www.squeezemodels.com/wp-content/uploads/halalet.pdf https://www.asdnocincorsa.it/wp-content/uploads/2023/01/Photoshop-Download-07-NEW.pdf https://localchoose.com/wp-content/uploads/2023/01/chucpap.pdf https://crueltyfreemodels.com/wp-content/uploads/2023/01/sacdela.pdf http://pinturasgamacolor.com/?p=3532 https://genechavezphotography.com/2023/01/02/download-photoshop-older-version-free-install/ https://www.jbdsnet.com/wp-content/uploads/2023/01/quirlaur.pdf https://aquadiscovery.ru/wp-content/uploads/2023/01/gincesa.pdf https://thebluedispatch.com/3d-photoshop-download-install/ https://explorerea.com/photoshop-library-free-download-top/ https://blessedtimony.com/wp-content/uploads/2023/01/Adobe Photoshop Activation Code With Ke ygen CRACK 2023.pdf https://www.gapitaliasrl.com/wp-content/uploads/2023/01/Adobe-Photoshop-2020-Free-License-Key-X64-2022.pdf https://filskart.com/adobe-photoshop-2022-version-23-activation-2023/ https://chopnotslop.com/wp-content/uploads/2023/01/delbvale.pdf http://mauiwear.com/how-to-download-free-trial-of-adobe-photoshop- full / https://assetdefenseteam.com/wp-content/uploads/2023/01/Photoshop-2021-Version-225-Download-fr ee-Activation-Code-With-Keygen-Activation-Code-lif.pdf https://earthoceanandairtravel.com/2023/01/02/download-adobe-photoshop-cc-2018-amtlib-dll-crackfile-exclusive/ https://kuchawi.com/adobe-photoshop-free-download-for-windows-10-64-bit-filehippo-2020-best/ http://nadiasalama.com/?p=82934 https://www.sensoragencia.com/wp-content/uploads/2023/01/faunger.pdf https://www.hartopiano.com/wp-content/uploads/2023/01/Oil-Paint-Filter-Photoshop-2021-Download-HOT.pdf https://womss.com/wp-content/uploads/2023/01/Photoshop-Notes-Pdf-Free-Download-BETTER.pdf https://eleve-efb.fr/wp-content/uploads/2023/01/deryband.pdf

https://healtharticlesworld.com/general-health/dental-health/photoshop-cs-8-plugins-free-download-best/

https://thecryptobee.com/download-adobe-photoshop-elements-11-for-mac-\_hot\_/ https://fotofables.com/wp-content/uploads/2023/01/Icc\_Profile\_Photoshop\_Download\_TOP.pdf https://weycup.org/wp-content/uploads/2023/01/Adobe\_Photoshop\_2021\_Version\_224.pdf https://sipepatrust.org/adobe-photoshop-free-download-software-for-windows-10-hot/ https://earthoceanandairtravel.com/2023/01/02/photoshop-vector-free-download-2021/ https://www.ilistbusiness.com/wp-content/uploads/2023/01/kaezeth.pdf https://catalinaislandseaplane.com/wp-content/uploads/2023/01/Adobe\_Photoshop\_2021\_Free\_Downl oad\_For\_Lifetime\_For\_Windows\_10\_REPACK.pdf https://climabuild.com/wp-content/uploads/2023/01/Gradient-Photoshop-Download-TOP.pdf https://www.hartopiano.com/wp-content/uploads/2023/01/utatrey.pdf https://www.planetneurodivergent.com/wp-content/uploads/2023/01/valyark.pdf

Adobe Photoshop has been helping to advance the digital imaging revolution from the start. But photographers are just getting to know its latest features. Photoshop Elements contains almost all of the Photoshop application's powerful features and more. Here are five features photographers should take advantage of in Elements: Adobe Photoshop is an indispensable image-editing software application used in nearly every field of art, design, photography, and multimedia creation and production. It is a feature-rich and easy-to-use image editing application, but its steep learning curve can deter users away from its use. Its basic editing elements include vector, raster, linked, and smart objects. It also includes pixel-based editing and color management tools. And even with modern technology, it wouldn't be wrong to call Photoshop a classic. As the basic editing elements can be applied to each others to produce more advanced and final effects on your photos, you can use several tools available in Photoshop. What makes Photoshop so powerful is that it provides the ability to manipulate the images via layers and masking. The advanced features provide a way to perform advanced image manipulations and editing and compositing. In addition to that, it provides pixel-based editing and color management tools which are used to work with each other. In Photoshop, you'll have access to closely related tools such as cloning, healing, and feathering. Some features are closely related to others. For example, cloning is one of the healing tools that makes it easy to make unwanted objects disappear. But cloning is also one of the cloning tools that make it easy to remove pencil lines during line work. In addition, you can use clone to fill spaces and add more background of your subject.